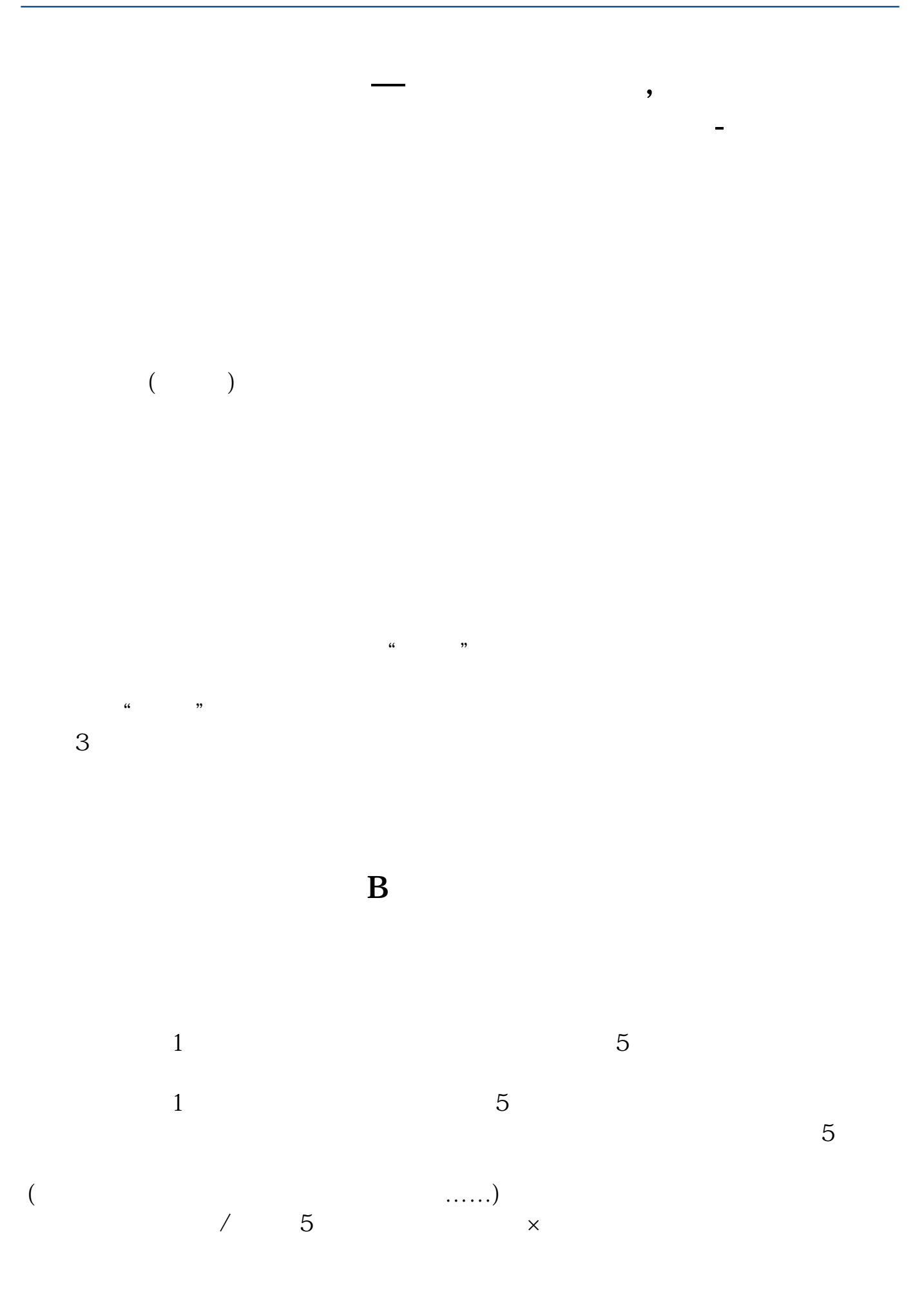

 $1$ ,  $5$  $5\,$  $1$ ,  $5$ 

 $3$ 

**?**

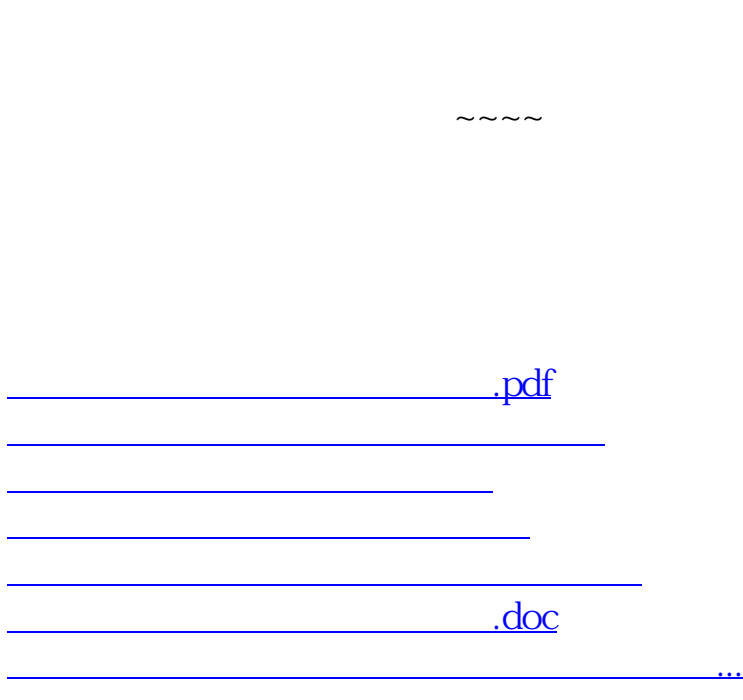

**九、股票订单未完成,为什么不能撤销,点撤销显示的没有该订**

<u><https://www.gupiaozhishiba.com/subject/8951986.html></u>